# **ARCCSC**

#### PURPOSE

Compute the arccosecant for a variable or parameter.

## **DESCRIPTION**

The arccosecant is the angle whose cosecant is equal to the given value. The angle is limited to values between 0 and π. By default, the angle is returned in radian units. To use degree values, enter the command ANGLE UNITS DEGREES (ANGLE UNITS RADIANS resets it). Input values in the range -1 to 1 generate an error message.

## **SYNTAX**

LET <y2> = ARCCSC(<y1>) <SUBSET/EXCEPT/FOR qualification>

where  $is a number, parameter, or variable;$ 

 $<$ y2> is a variable or a parameter (depending on what  $<$ y1> is) where the computed arccosecant value is stored; and where the <SUBSET/EXCEPT/FOR qualification> is optional.

## EXAMPLES

LET  $A = ARCCSC(-2)$ LET  $A = ARCCSC(A1)$ LET  $X2 = ARCCSC(X1-4)$ 

## DEFAULT

None

## SYNONYMS

None

#### RELATED COMMANDS

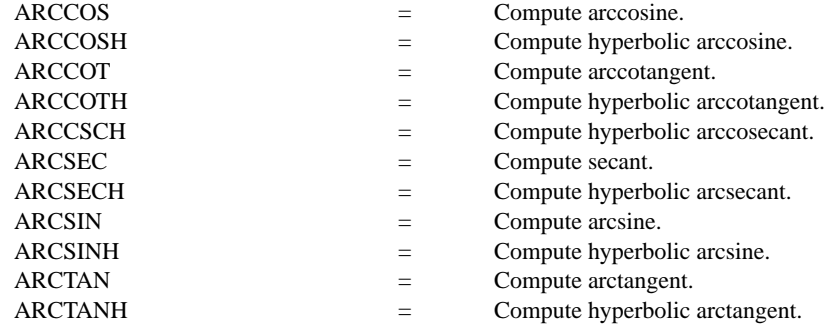

## APPLICATIONS

Trigonometry

## IMPLEMENTATION DATE

Pre-1987

## PROGRAM

X1LABEL COSECANT(Y) Y1LABEL ANGLE (RADIANS) TITLE ARCCSC FOR X = -10 TO 10 PLOT ARCCSC $(X)$  FOR  $X = 1.01$  2 AND PLOT ARCCSC $(X)$  FOR  $X = 2.1$  10 AND PLOT ARCCSC $(X)$  FOR  $X = -1 -01 -2$  AND PLOT ARCCSC $(X)$  FOR  $X = -2 -1 -10$ LINE DOT MOVEDATA -10 0 DRAWDATA 10 0 MOVEDATA 1 2 DRAWDATA 1 -2 MOVEDATA -1 2 DRAWDATA -1 -2

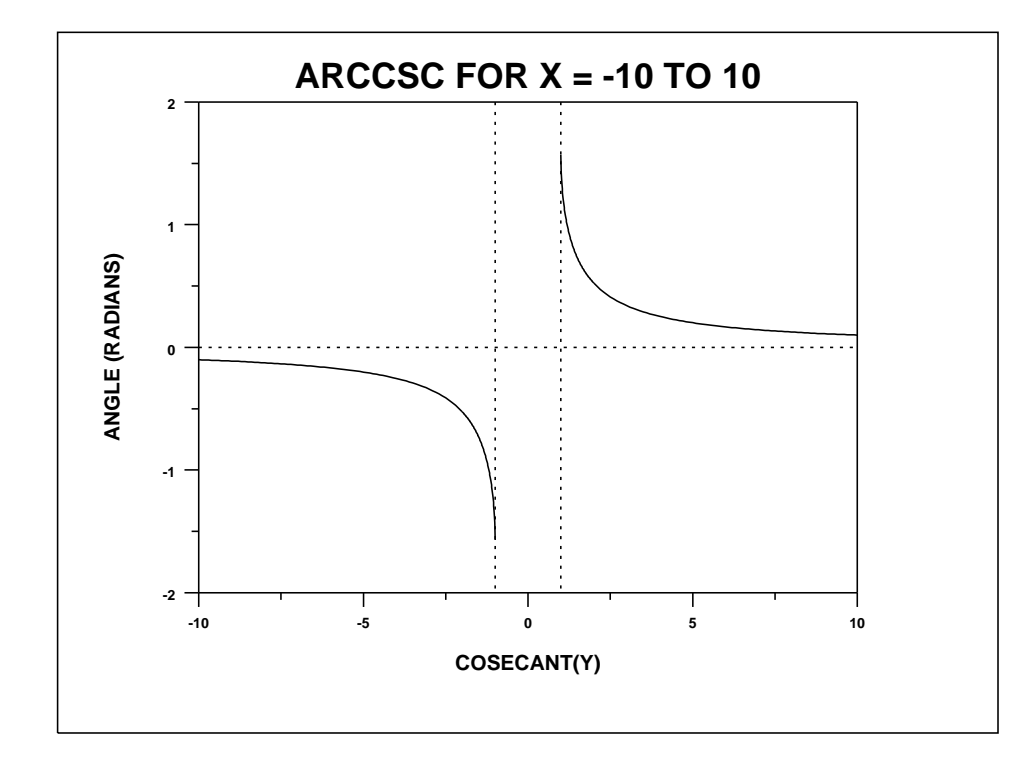